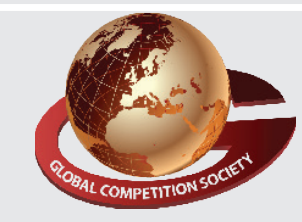

**Paper Type : I 1 Duration : 60 Min. Total Ques. : 50**

An ISO 9001:2015 Certified Organization

## **global competition society**

# **Class 10**

# **Sample Q.P : Global informatics Olympiad (GiO)**

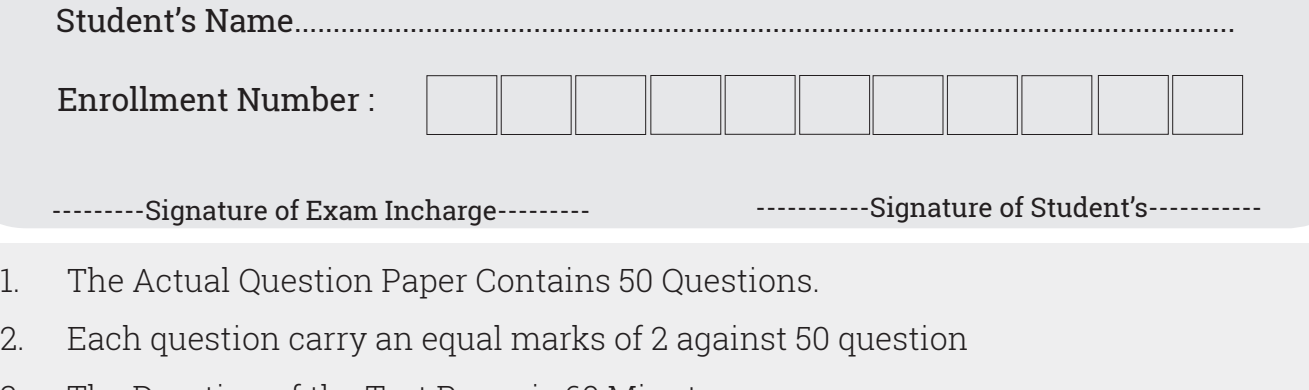

3. The Duration of the Test Paper is 60 Minutes

#### **1. Which of the following operations are NOT performed by System Software ?**

- (A) Read data from input devices.
- (B) Convert data and instructions in binary form making it easily understandable by the computer.
- (C) Create a logo for the system software that is being used on the computer
- (D) Check the working of all peripheral devices
- (E) None of these

#### **2. Which of the following is the only type of impact printer in use these days ?**

- (A) Dot matrix printer
- (B) Daisy wheel printer
- (C) Thermal printer
- (D) Deskjet pirnter
- (E) None of these
- **3. For a 40-L QR Code symbol, what is the maximum number of characters that can be stored, if the input mode is numeric only ?**
	- (A) 7089
	- (B) 4296 (C) 2953
	-
	- (D) 1818 (E) None of these

### **4. What is the purpose of inserting header and footer in document?**

- (A) To enhance the overall appearance of the docu ment
- (B) To mark the starting and ending of page
- (C) To make large document more readable
- (D) To allow page headers and footers appear on document when printed
- (E) None of these
- **5. When you often create, delete, modify files and folders, install new software, uninstall old software, download/upload files, our system's hard disk is likely to be \_\_\_\_\_\_\_\_.**
	- (A) Formatted
	- (B) Fragmented
	- (C) Defragmented
	- (D) Swapped
	- (E) None of these
- **6. In the Windows Operating System, the \_\_\_\_\_\_\_ is a special database which holds information about the computer's users, the programs installed on it, and the various hardware devices running with it.**
	- (A) Dynamic Link Library
	- (B) Windows Registry
- (C) Windows Help Module
- (D) Windows Initialization File
- (E) None of these

#### **7. The Banker's Algorithm is a \_\_\_\_\_\_\_\_.**

- (A) Deadlock avoidance algorithm
- (B) Deadlock detection algorithm
- (C) Deadlock rectification algorithm
- (D) Deadlock manipulation algorithm
- (E) None of these
- **8. We usually measure efficiency of an operating system and overall performance of a computer system in terms of \_\_\_\_\_\_.**
	- (A) Throughput
	- (B) Trunaround time
	- (C) Response time
	- (D) All of these
	- (E) None of these

#### **9. What is the method of handling deadlocks?**

- (A) Use a protocol to ensure that the system will nev er enter a deadlock state.
- (B) Allow the system to enter the deadlock state and then recover.
- (C) Pretend that deadlocks never occur in the system.
- (D) All of the Above
- (E) None of these

#### **10. A spooler is a**

- (A) Location in memory that maintains the contents of documents until it prints out
- (B) Queue of print job that are waiting to print
- (C) Program that coordinates the print job that are waiting to process
- (D) Message sent from the printer to the operating system when a print job is completed
- (E) None of these

#### **11. On which distribution of LINUX, is the Ubuntu operating system based?**

- (A) Red Hat (B) Fedora
- (C) Debian (D) SUSE
- (E) None of these

#### **12. Which of the following operating system creates a virtual file system – making all files on the device exist as a single hierarchy?**

(A) UNIX (B) LINUX

- (C) Solaris (D) OS X
	-
- (E) None of these

#### **13. Which router command allows you to view the entire contents of all access lists?**

- (A) show all access-lists
- (B) show access-lists
- (C) show ip interface
- (D) show interface
- (E) None of these

#### **14. A technique used by codes to convert an analog signal into a digital bit stream is known as**

- (A) Pulse code modulation
- (B) Pulse stretcher
- (C) Query processing
- (D) Queue management
- (E) None of these

#### **15. Which tag is used to specify text that is already formatted for display ?**

- $(A)$  <pre> ... </pre>
- $(B)$  <post> ... </post>
- (C) <heading> ... </heading>
- $(D)$  <title> ... </title>
- (E) None of these

#### **16. Which of the following statements describe Streaming ?**

- (A) Playing audio files on the internet.
- (B) Buffering online data received using a codec before playing a multimedia element such that the multimedia can play uninterrupted.
- (C) Reducing the load time of a webpage by caching online content on the disk.
- (D) Breaking multimedia into packets before sending it to a web server such that the clients can view multimedia continuously.
- (E) None of these

#### **17. Which of the following best describes Virtual Reality ?**

- (A) A computer game involving graphics and multimedia.
- (B) A 3D simulation of a real or imagined environ ment using computers.
- (C) A simulator with a simulation suit and simulating goggles.
- (D) Images created in five dimensions
- (E) None of these